### Static type checker for Python

Andrzej Wasylkowski supervised by Paweł Rychlikowski University of Wrocław

### Introducing Python

- Invented in 1989 by Guido van Rossum
- Object-oriented, highly introspective
- Several implementations, lots of libraries
- Used by Google, NASA, ILM
- Easy to extend and to embed
- Dynamically typed, no static type checker

### Type checking

def fun (): if random () <= 0.99: return 21 return "x"

print 3.14 \* fun ()

### Type checking

namic type checking at run-time Dynamic type checking at run-time

def fun ():

most nosont s rraccback (mose recent carr rase) print 3.14 \* fun () Traceback (most recent call last): print 3.14 \* fun () TypeError: can't multiply sequence to non-int

### Type checking

#### ic type checking at complie-tim Static type checking at compile-time

 $d$ of fun  $()$ :

return 21 return "x" = "contract", in example.py:6<br>
Fig. 0. in 2011, in 2012, in 2014, in 2014, in 2014, in 2014, in 2014, in 2014, in 2014, in 2014, in 2014, in print 3.14 \* fun  $:::waring:::::$ possibly unsupported operand type(s) for  $\dot{x}$ : Italian is the Controller of the Controller of the control of the control of the control of the control of the control of the control of the control of the control of the control of the control of the control of the contro

Goal: find type errors as soon as possible

### Iype errors

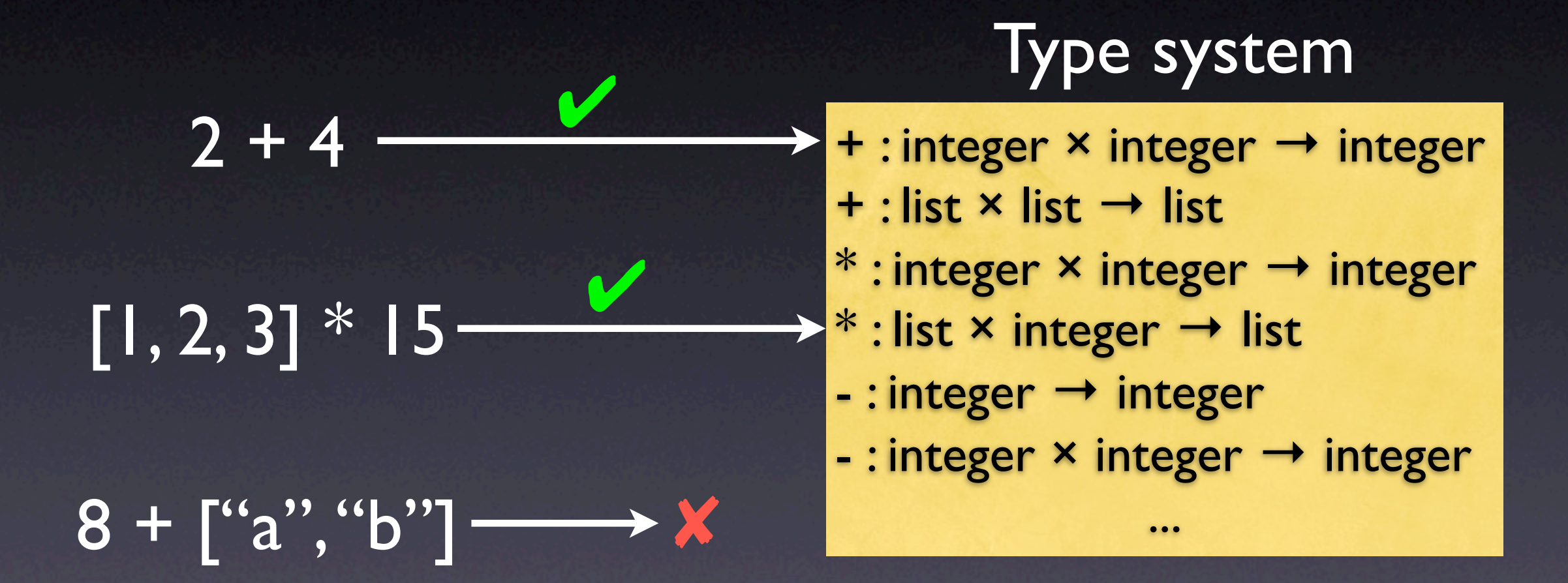

Type error is a misuse of a value

### Python's intricacies (1)

Java code Python code

int y;  $y = 10;$  $y = "abc";$ 

 $y = 10;$ y = "abc"

In Python only values have types; variables serve as placeholders

 $\boldsymbol{x}$  and  $\boldsymbol{v}$ 

# Python's intricacies (2)

result =  $a + b$ 

result =  $a$ .  $class$ .  $add (a,b)$ if result == NotImplemented:  $result = b.__class__...radd__(b,a)$ if result == NotImplemented: error (…)

## Python's intricacies (2)

for x in xs:

…

 $x\text{--}iter = xs.\text{--}class \text{--}ixer \text{--} (xs)$ try: while True:  $x = x_i \text{iter.next}$  () … except StopIteration: pass

All operations are implemented as method calls

### Python's intricacies (3)

class A: pass

 $\overline{X} = \overline{A}$ () … print x + x

Will this work? It depends

# Python's intricacies (3)

class A: pass

 $x = A()$ pass print  $x + x$  class A: pass

 $x = A()$ def f (a,b): return a  $A$ .  $\underline{\phantom{aa}}$  add  $\underline{\phantom{aa}}$  = f print  $x + x$ 

Class' interface may change at run-time

 $\boldsymbol{\mathsf{X}}$  , we have the contract of  $\boldsymbol{\mathsf{Y}}$ 

x:str

 $x = raw_input$  ("input:") if len  $(x) > 10$ :  $y = 15$ else:  $y = "foo"$  $y$  += raw\_input ("input: ")

 $\overline{z} = \overline{y}$ 

 $x = raw_input$  ("input:") if len  $(x) > 10$ :  $y = 15$ else:  $V = "foo"$  $y$  += raw\_input ("input: ")

x:str x:str x:str,y:int

 $Z = V$ 

 $x = raw\_input$  ("input:") if len  $(x) > 10$ :  $y = 15$ else:  $V = "foo"$  $y$  += raw\_input ("input: ") x:str x:str x:str,y:int x:str

 $Z = Y$ 

 $x = raw\_input ($ "input:") if len  $(x) > 10$ :  $y = 15$ else:  $V = "foo"$  $y$  += raw\_input ("input: ") x:str x:str x:str,y:int x:str x:str,y:str

 $Z = V$ 

 $x = raw\_input ($ "input:") if len  $(x) > 10$ :  $y = 15$ else:  $V =$  "foo"  $y$  += raw\_input ("input: ") x:str x:str x:str,y:int x:str x:str,y:str x:str,y:str

 $Z = V$ 

 $x = raw\_input ($ "input:") if len  $(x) > 10$ :  $y = 15$ else:  $y = "foo"$  $y$  += raw\_input ("input: ")  $z = y$ x:str x:str x:str,y:int x:str x:str,y:str x:str,y:str x:str,y:(int,str)

 $x = raw$ input ("input:") if len  $(x) > 10$ :  $y = 15$ else:  $y = "foo"$  $y$  += raw\_input ("input: ")  $Z = V$ x:str x:str x:str,y:int x:str x:str,y:str x:str,y:str x:str,y:(int,str) x:str,y:(int,str),z:(int,str)

 $x = raw$ input ("input:") if len  $(x) > 10$ :  $y = 15$ else:  $v =$  "foo"  $y$  += raw\_input ("input: ")  $z = y$ x:str x:str x:str,y:int x:str x:str,y:str x:str,y:str x:str,y:(int,str) x:str,y:(int,str),z:(int,str)

PTC analyzes the source code sequentially, in a flow-sensitive manner

Loops

PTC

 $result = 1$ while  $n > 0$ : result \*= n  $n = 1$ 

 $result = 1$ if  $n > 0$ : result \*= n  $n - = 1$ if  $n > 0$ : result \*= n  $n = 1$ 

…

PTC analyzes loops by unrolling them user-specified number of times

```
def add (a, b):
  sum = a + breturn sum
```
 $x = add(3, 5)$  $y = add ([2], [``5"])$ 

def add (a, b):  $sum = a + b$ return sum

 $x = add (3, 5)$  $y = add$  ([2], ["5"]) a:int,b:int

def add (a, b):  $sum = a + b$ return sum

 $x = add (3, 5)$  $y = add ([2], ["5"])$ 

a:int,b:int sum:(int,long)

def add (a, b):  $sum = a + b$ return sum

 $x = add (3, 5)$  $y = add ([2], ["5"])$ 

a:int,b:int sum:(int,long)

```
def add (a, b):
  sum = a + breturn sum
```
 $x = add (3, 5)$  $y = add$  ([2], ["5"]) x:(int,long)

def add (a, b):  $sum = a + b$ return sum

a:list[int],b:list[str]

 $x = add (3, 5)$  $y = add ([2], [``5"])$  x:(int,long)

def add (a, b):  $sum = a + b$ return sum

a:list[int],b:list[str] sum:list[(int,str)]

 $x = add (3, 5)$  $y = add ([2], [``5"])$ 

x:(int,long)

def add (a, b):  $sum = a + b$ return sum

a:list[int],b:list[str] sum:list[(int,str)]

x:(int,long)

 $x = add (3, 5)$  $y = add ([2], [``5"])$ 

```
def add (a, b):
  sum = a + breturn sum
```
 $x = add (3, 5)$  $y = add ([2], [``5"])$   $y:list[(int, str)]$ 

x:(int,long)

PTC analyzes function calls by analyzing the callee's body at each call site

#### Recursion

def factor (n): if n > 1: return n \* factor (n-1) else: return 1

 $x = factor (12)$ 

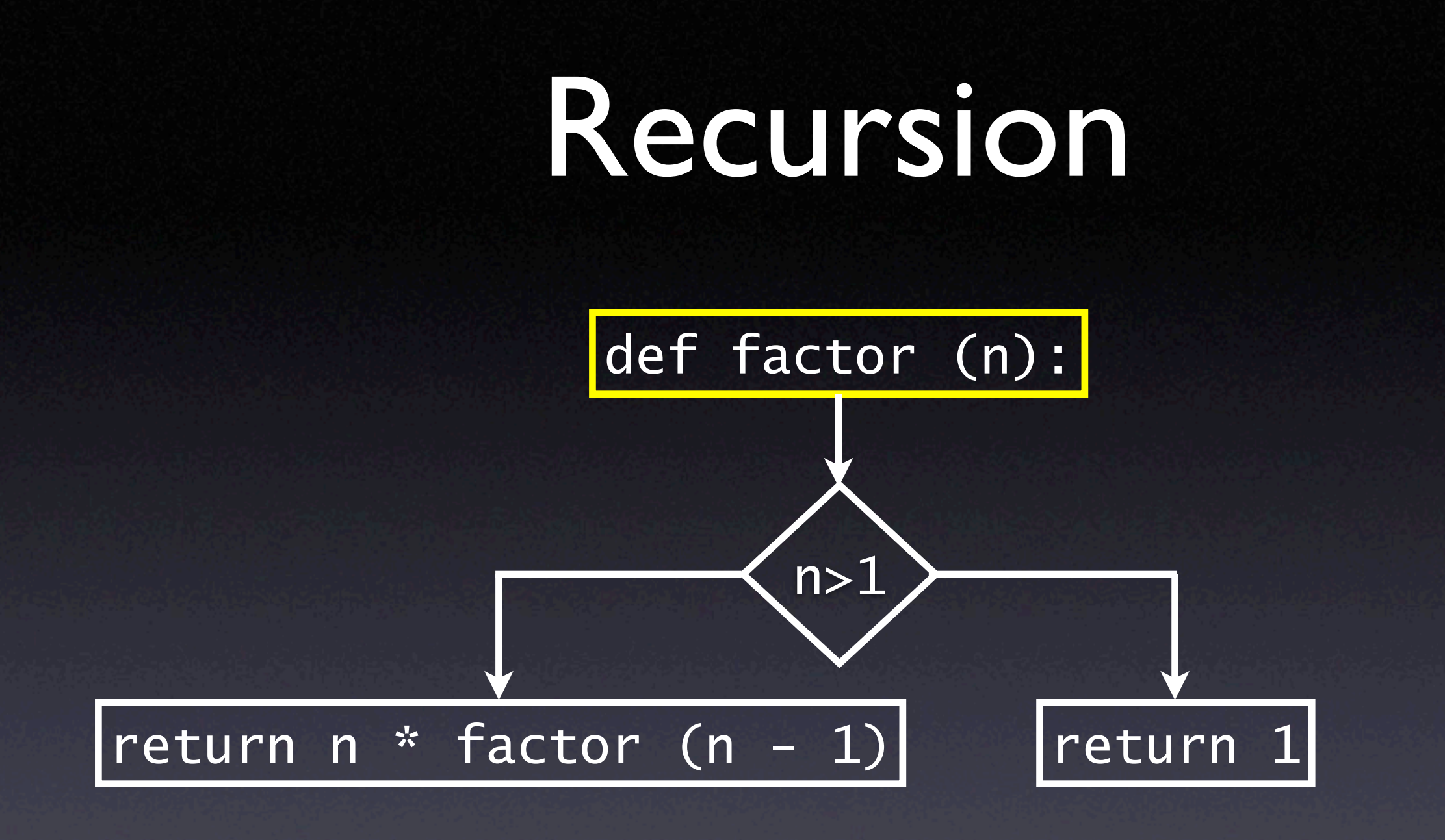

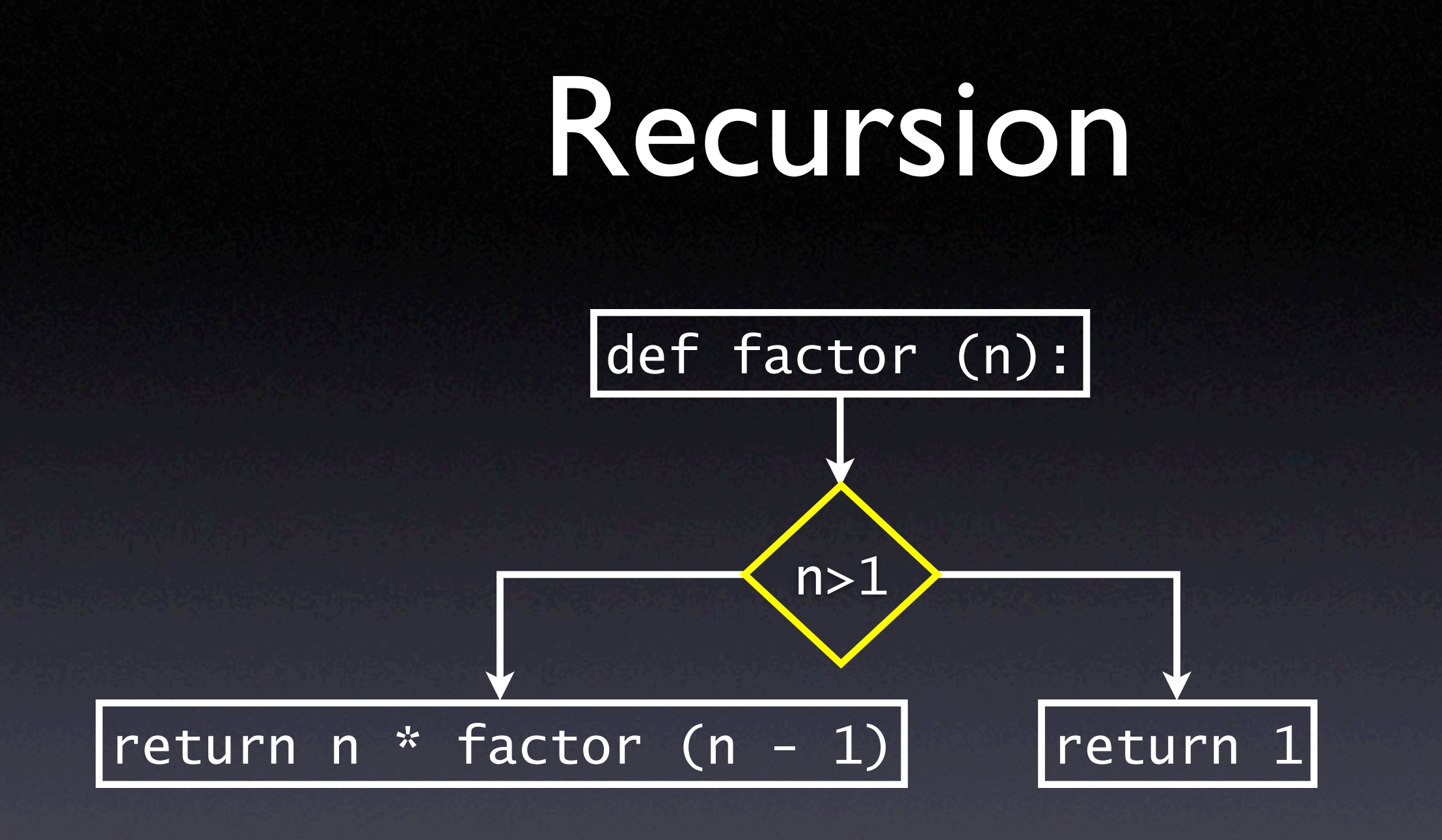

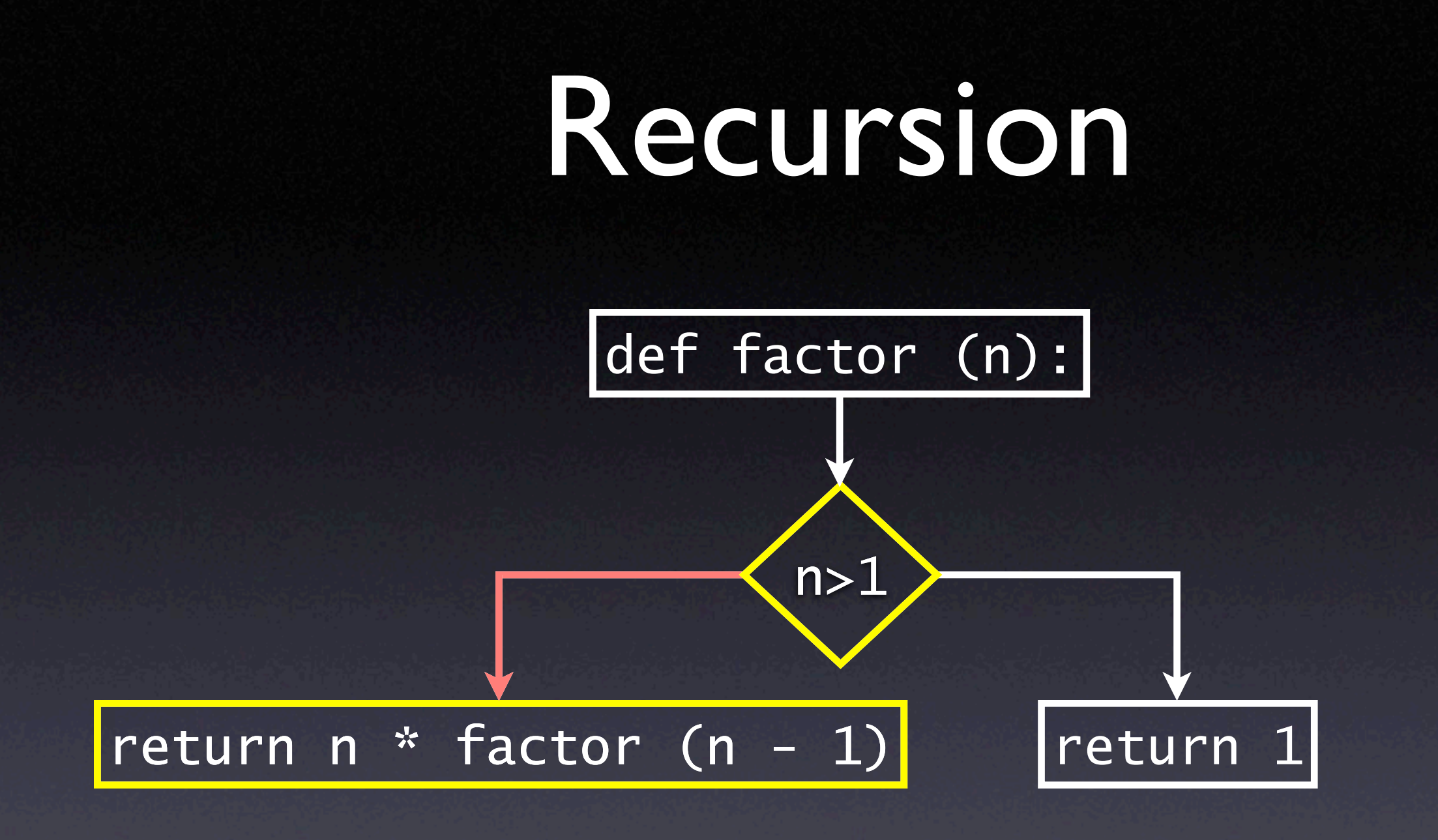

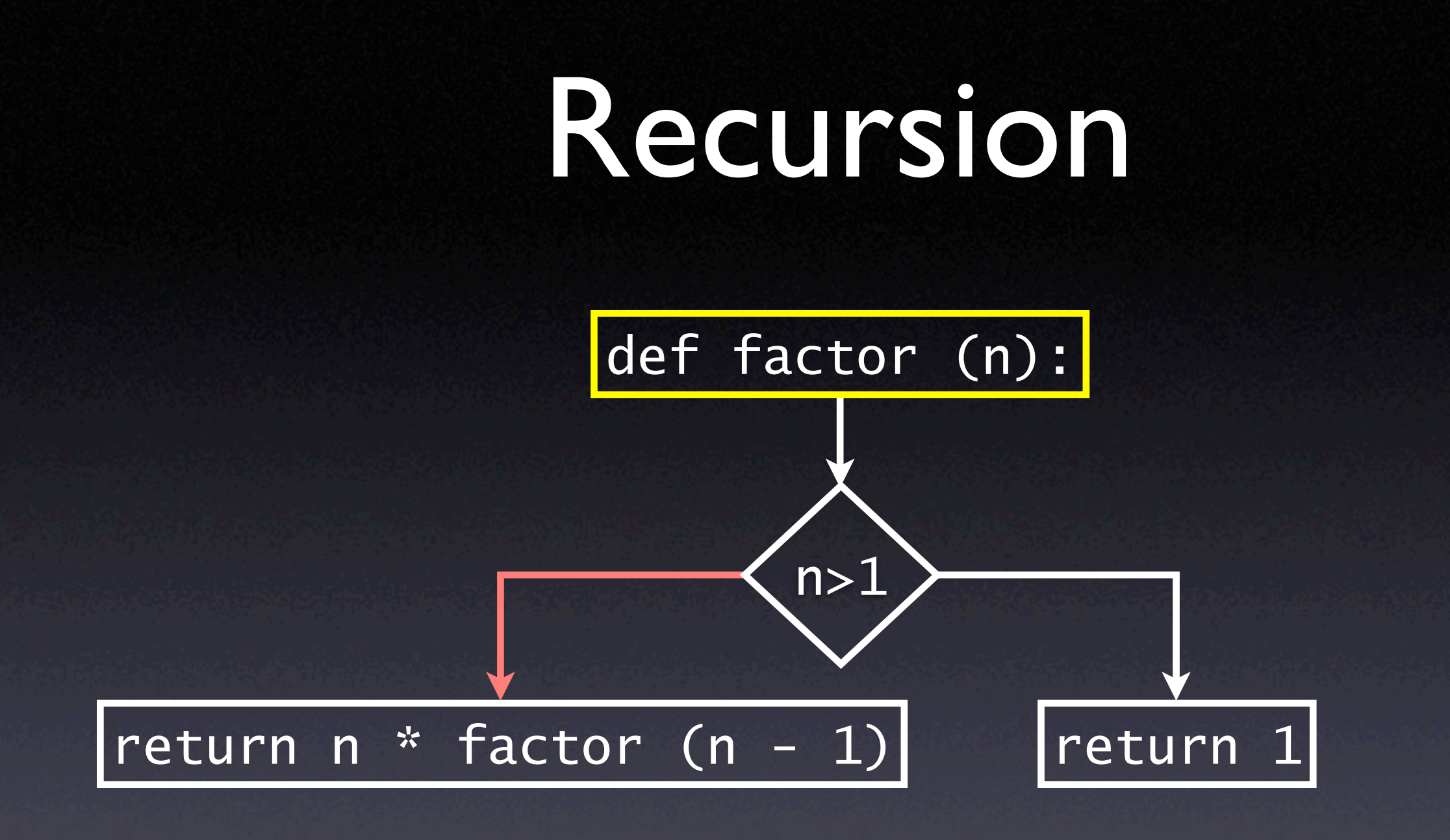

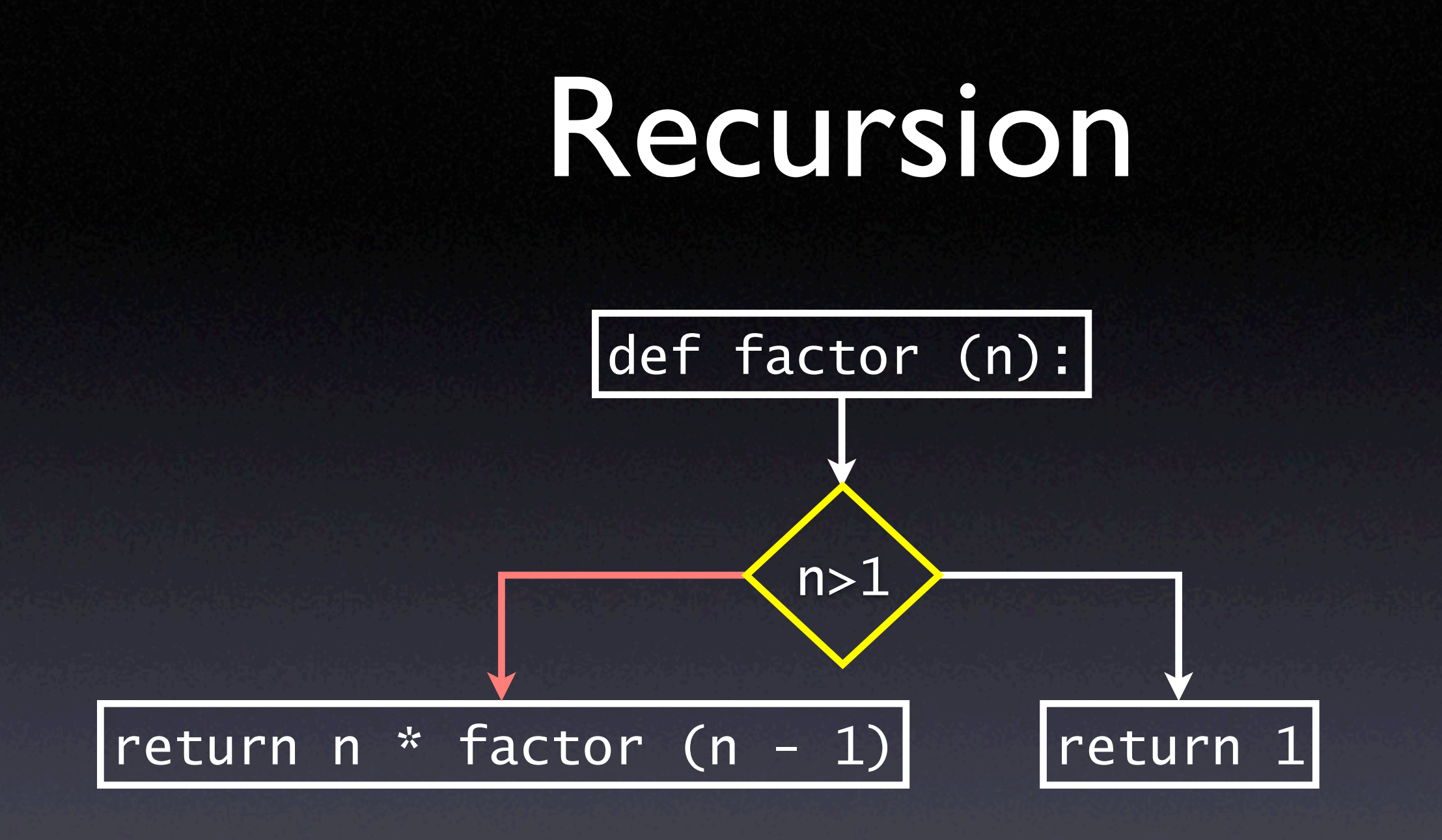

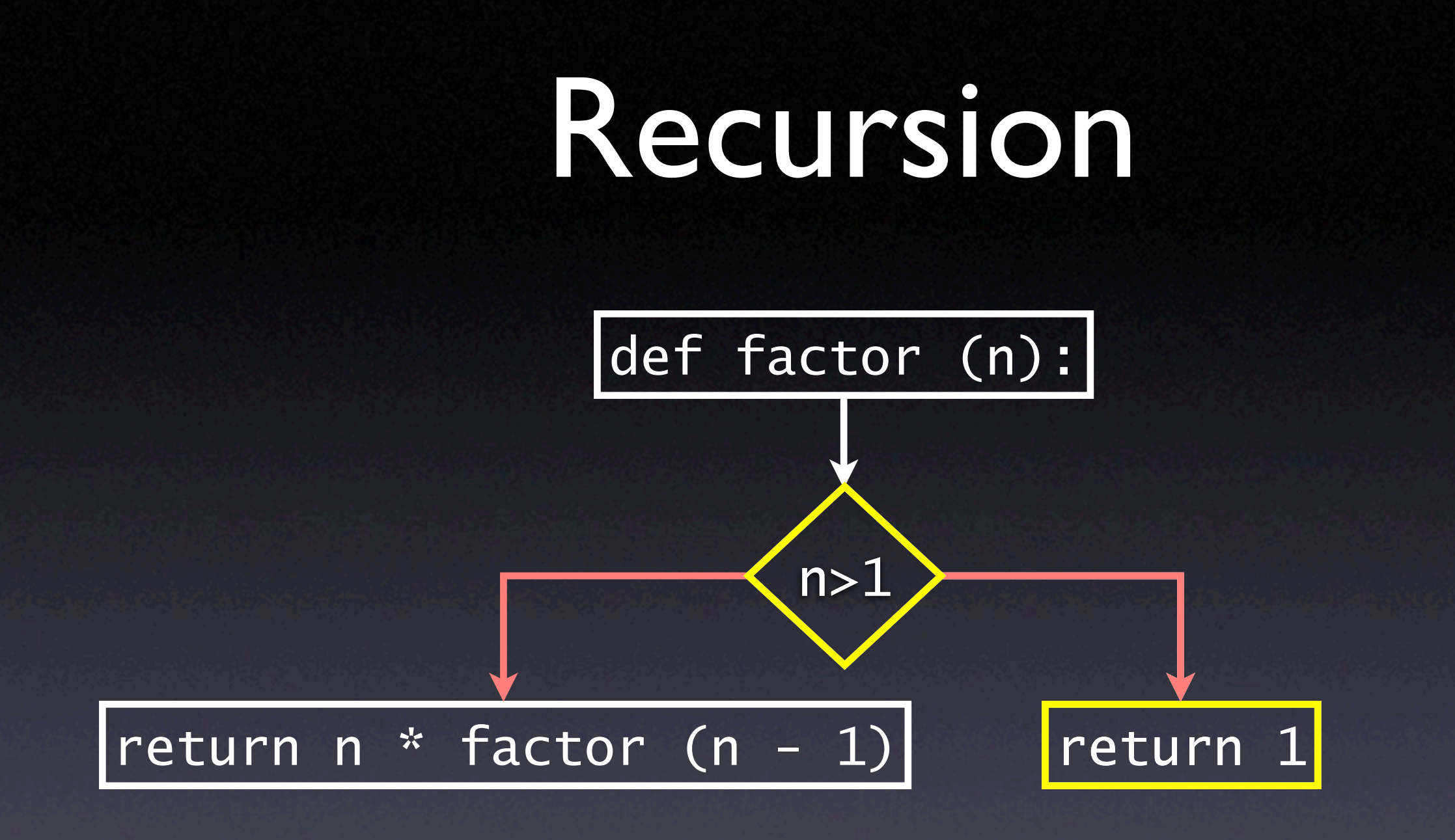

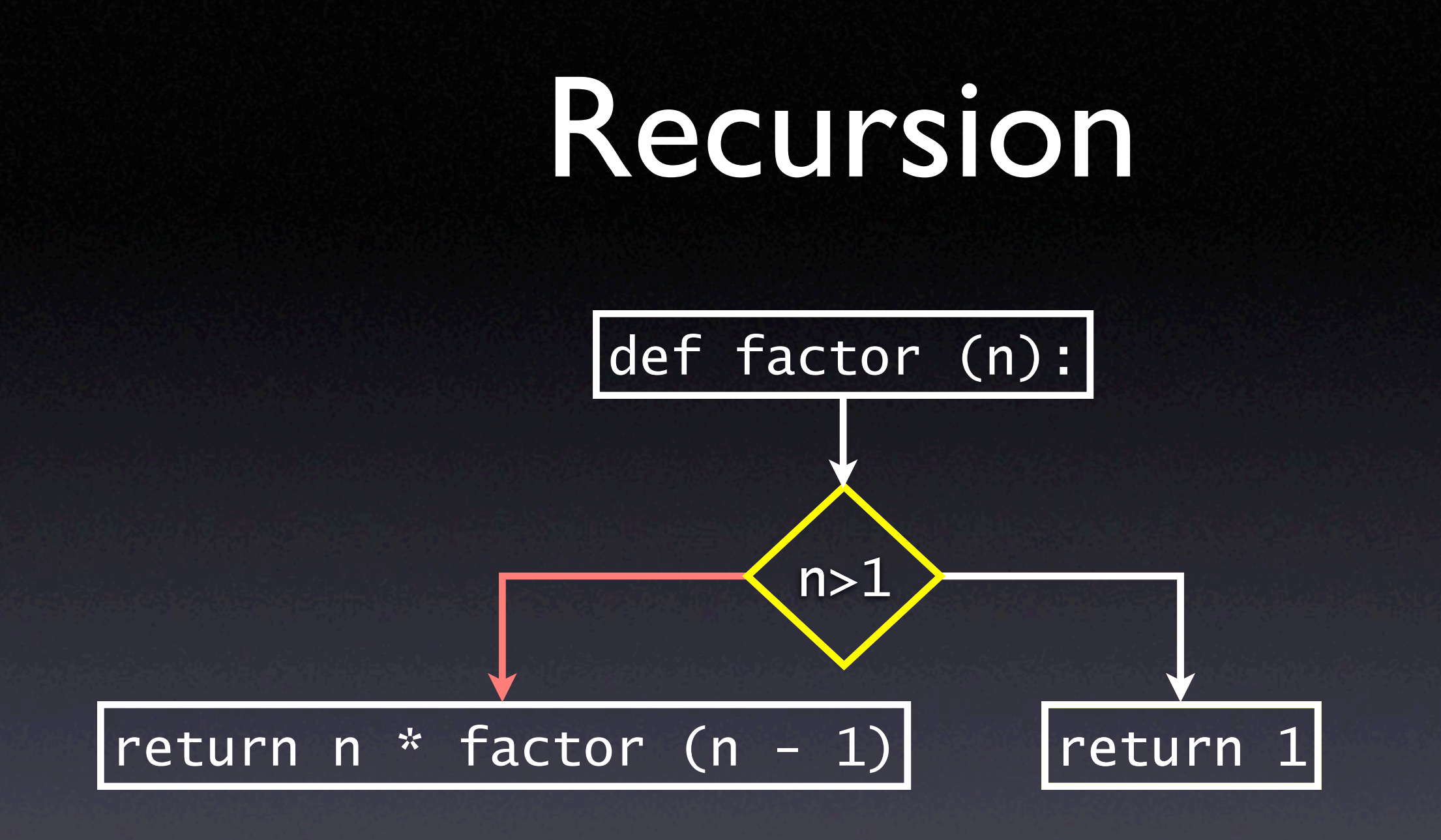

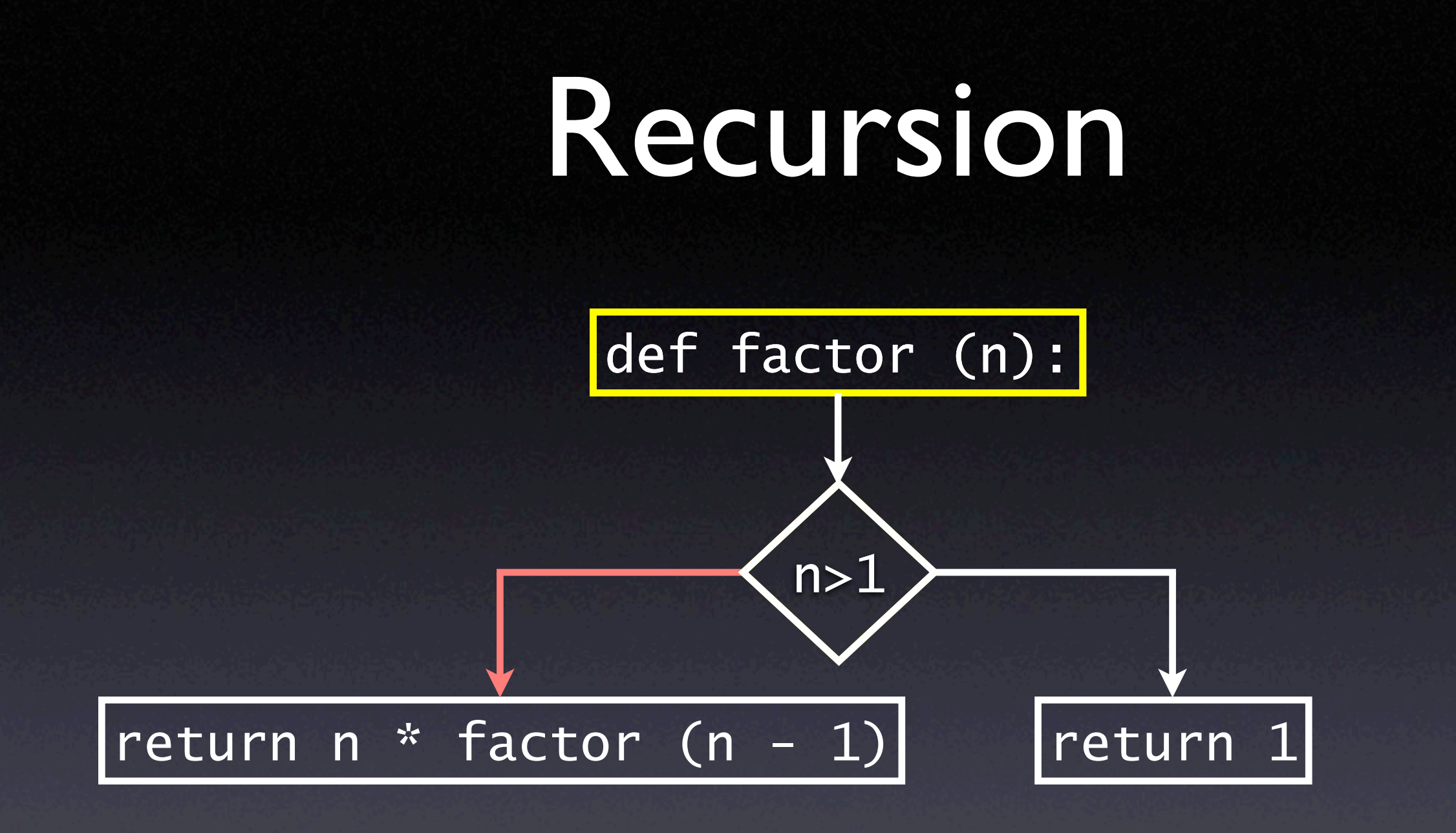

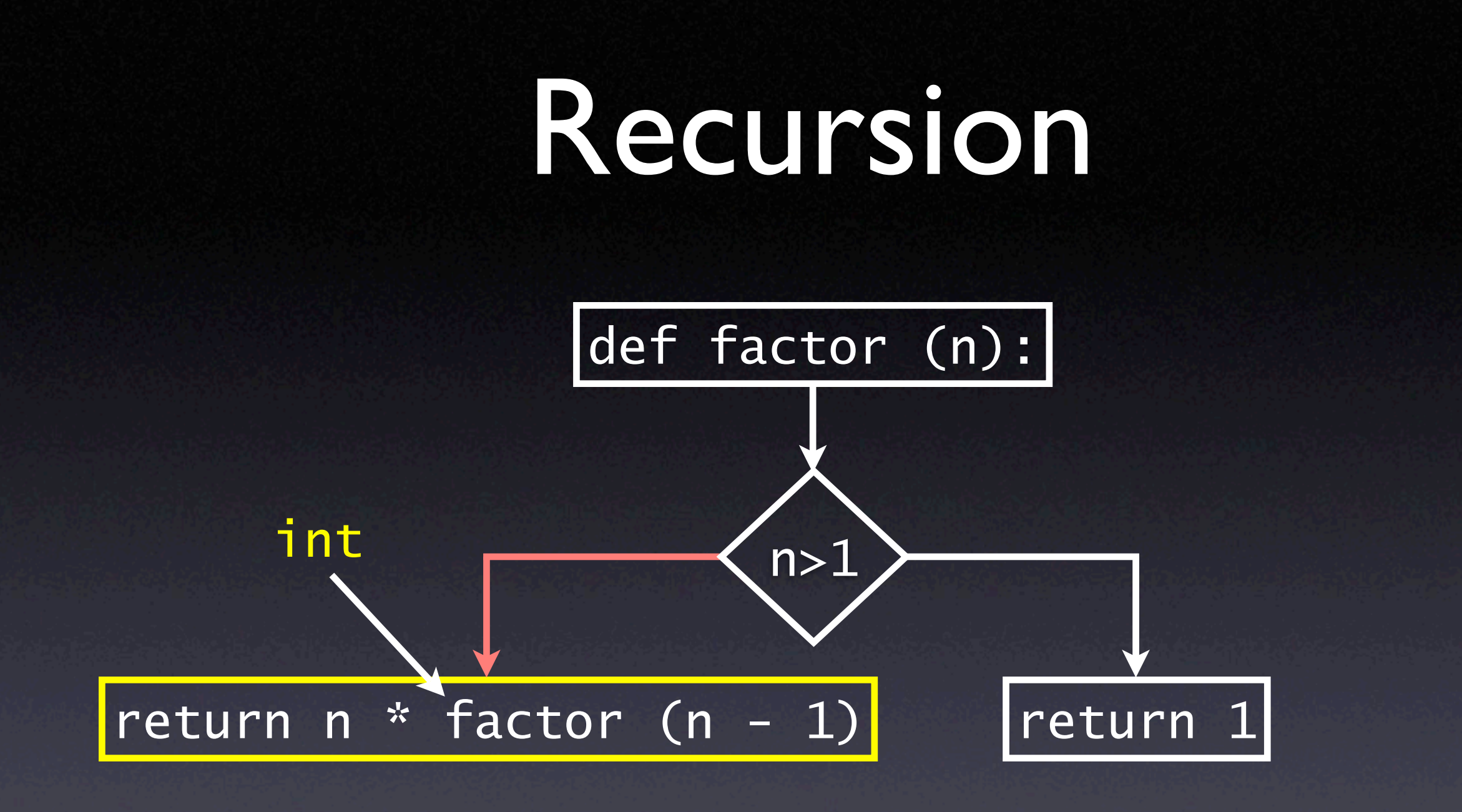

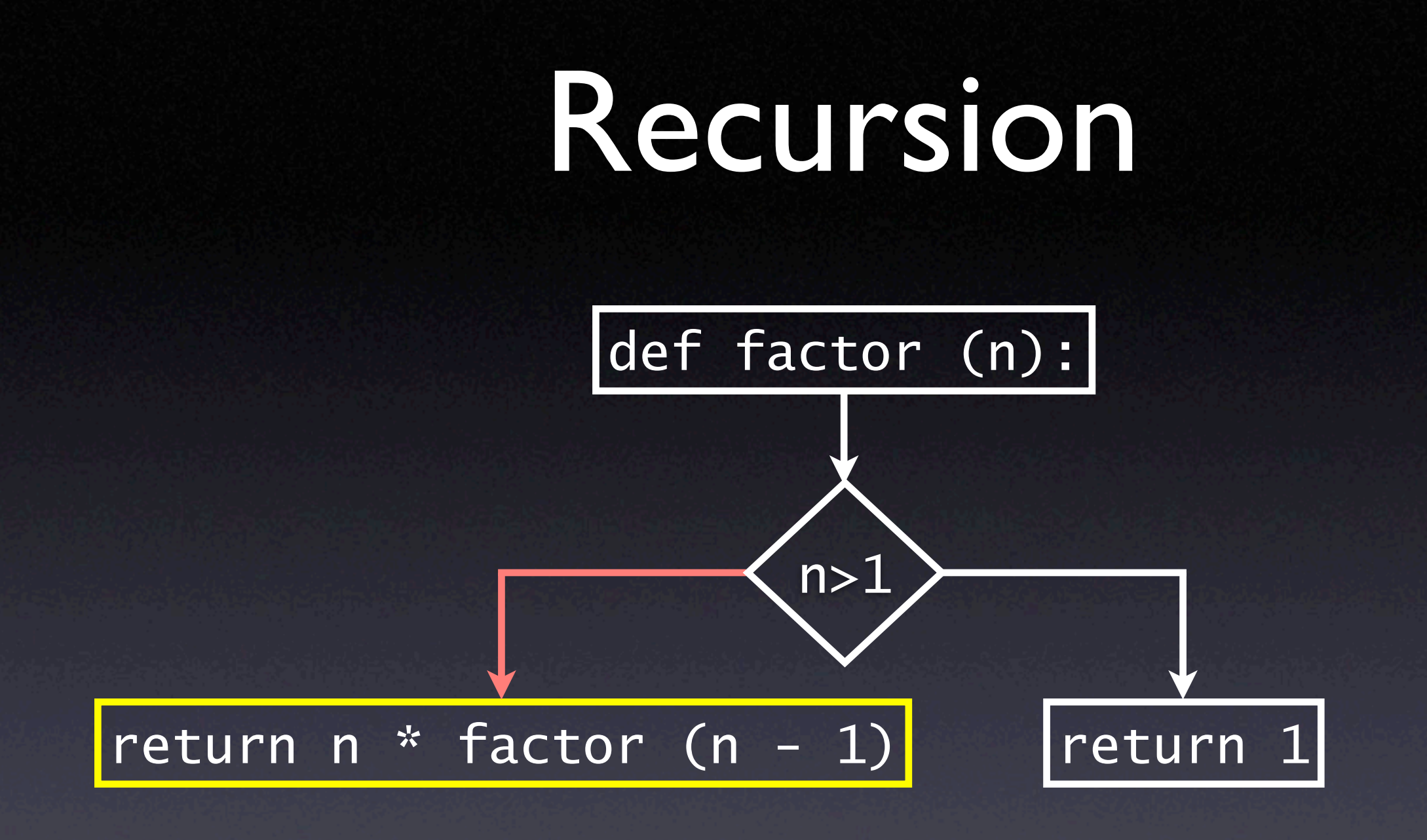

Return values set: {int, long}

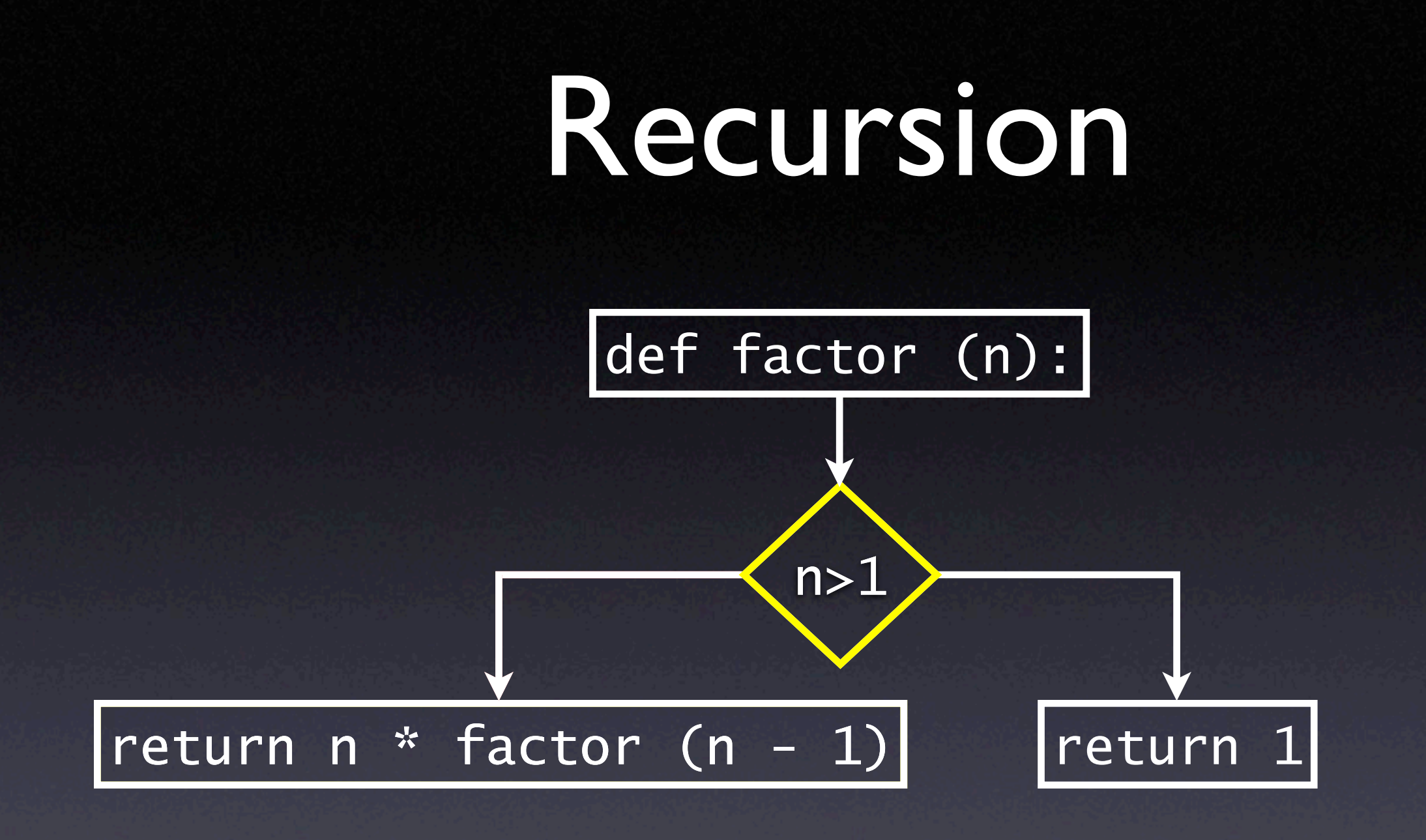

Return values set: {int, long}

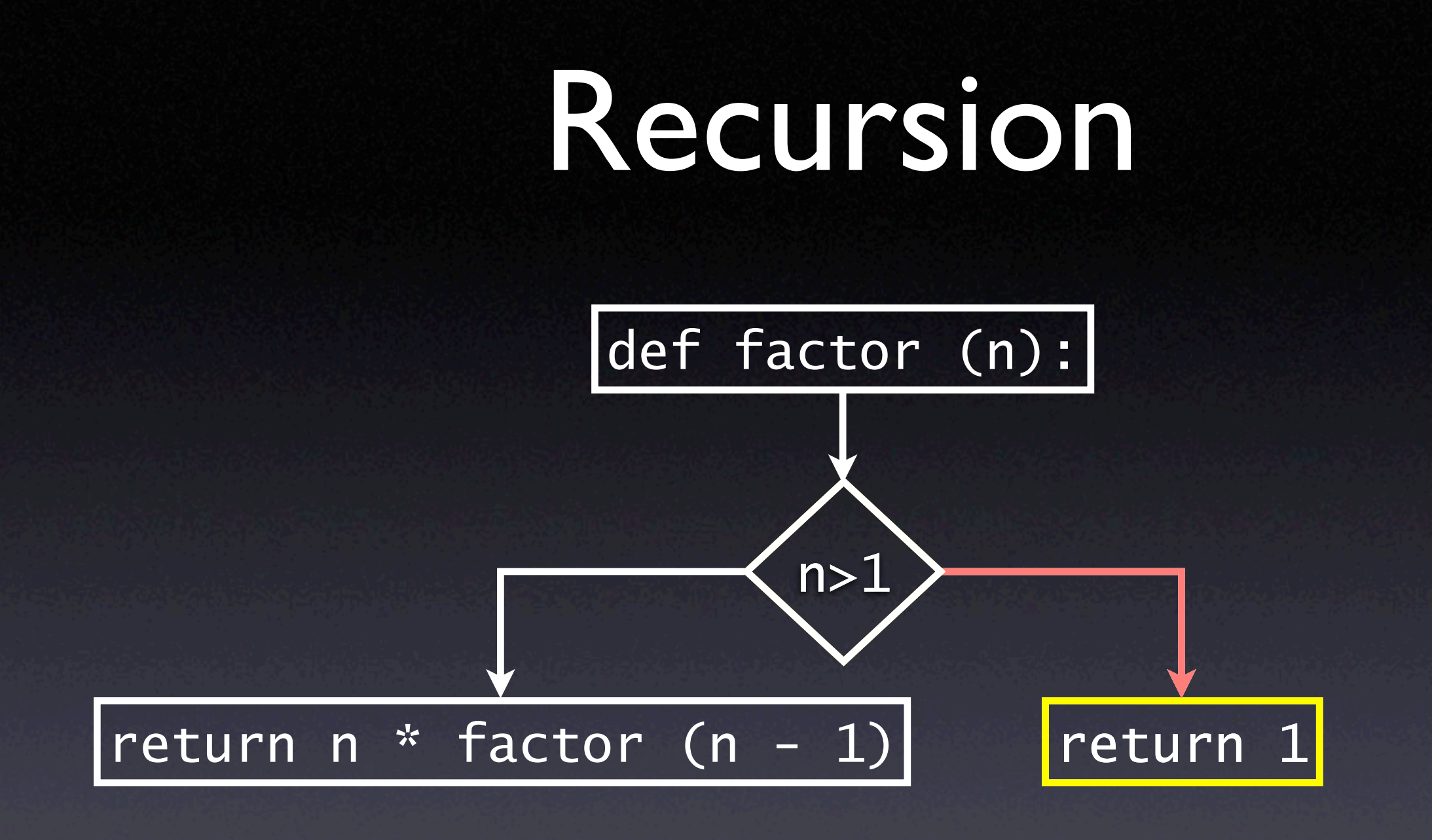

#### Return values set: {int, long}

PTC approximates recursive calls by taking each time a different path through a function

#### Inaccuracies

$$
1 \t n = 5\n2 \t x = 1\n3 \t i f n > 0:\n4 \t x = [1]\n5 \t y = x[0]
$$

:::warning::: ex4.py:5 possibly unsubscriptable object: ('int' object, 'list [int]' object)

False positives are a result of incomplete knowledge about a program being checked

 $x = 8$ while  $n > 0$ :  $x = [x]$  $n - = 1$  $y = x$ while  $m > 0$ :  $y = y[0]$  $m$   $1$ 

…

 $x = [8]$  $x = 8$ 

 $x = 8$ while  $n > 0$ :  $x = [x]$  $n - = 1$  $y = x$ while  $m > 0$ :  $y = y[0]$  $m$   $1$ 

…

 $x = [ [ 8 ] ]$  $x = 8$ 

 $x = 8$ while  $n > 0$ :  $x = [x]$  $n - = 1$  $y = x$ while  $m > 0$ :  $y = y[0]$  $m$   $1$ 

…

 $x = [\Gamma[8]]$  $x = 8$ 

 $x = 8$ while  $n > 0$ :  $x = [x]$  $n - = 1$  $y = x$ while  $m > 0$ :  $y = y[0]$  $m$   $1$ 

…

n-times nesting

 $x = 8$ while  $n > 0$ :  $x = [x]$  $n - = 1$  $y = x$ while  $m > 0$ :  $y = y[0]$  $m$   $1$ 

…

n-times nesting

 $y = [58]$  $y = [\Gamma[8]]$ 

 $x = 8$ while  $n > 0$ :  $x = [x]$  $n = 1$  $y = x$ while  $m > 0$ :  $y = y[0]$  $m$   $1$ 

…

n-times nesting

$$
y = [[[8]]]
$$

$$
y = [8]
$$

```
…
x = 8while n > 0:
x = [x]n - = 1y = xwhile m > 0:
  y = y[0]m - 1n-times nesting
                      m-times unnesting
```
 $x = 8$ while  $n > 0$ :  $x = [x]$  $n = 1$  $y = x$ while  $m > 0$ :  $y = y[0]$  $m$   $1$ 

…

#### This program is type correct only if  $m \le n$

Checking type correctness of Python programs is undecidable

### Related work

- S. Kaes (LFP 1992)
- C. Lindig (MSc thesis, 1993)
- A. K.Wright, R. Cartwright (LFP 1994)
- M.Widera (WFLP 2001)
- M. Salib (EP 2004)

### Results

- **Tested on Python tutorial**
- Tested on programs with injected bugs
- Type-checked a few Python libraries
- High accuracy when no "type juggling"

### Conclusions

• PTC is a static type checker for Python • Deals with flow-sensitivity + union types • Tested on Python tutorial + injected bugs • Much room for research, e.g. behavior instead of types (Haskell)